# **Rotor 52**

- [Français](#page--1-0)
- [English](#page--1-0)

Downloadable files ×

#### **Open access**

#### **[Git project](https://gitlab.lava.polymtl.ca/depots_publics/modeles/catalogue_aubes/-/tree/master/rotor52)**

# **About**

Rotor 52 is part of a research program to study fan stages suitable for use in engines for quiet powered lift aircraft. Experimental studies have been conducted on fan stages suitable for use in engines for quiet powered lift aircraft using the externally blown flap. The externally blown flap aircraft requires a large flow of low velocity air for effective lift and low noise during take-off and landing. To meet the low noise requirement, the fans will be required to have low tip speed and low-pressure ratio. The pressure ratios of interest in the program range from 1.15 to 1.4. Rotor 52 has a pressure ratio of 1.25.

<span id="page-0-0"></span>• Original technical report<sup>[\[1\]](#page-8-0)</sup>:

```
@TechReport{moore1974design,
 author = {Moore, Royce D. and Steinke, Ronald J.},date = {1974},
 institution = \{NASA \text{ Lewis Research Center Cleveland}, \text{OH}, \text{United}States},
 title = {Aerodynamic performance of a 1.25-pressure-ratio}axial-flow fan stage},
 number = \{NASA-TM X-3083\},
 url = \{https://ntrs.nasa.gov/citations/19740026337\},\}
```
• Picture :

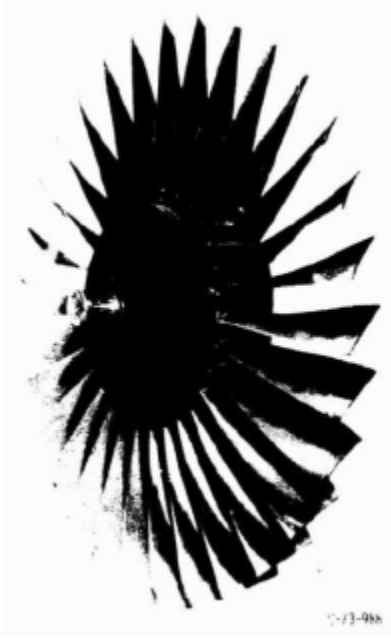

#### Fig. 1 <https://ntrs.nasa.gov/citations/19740026337>p.87

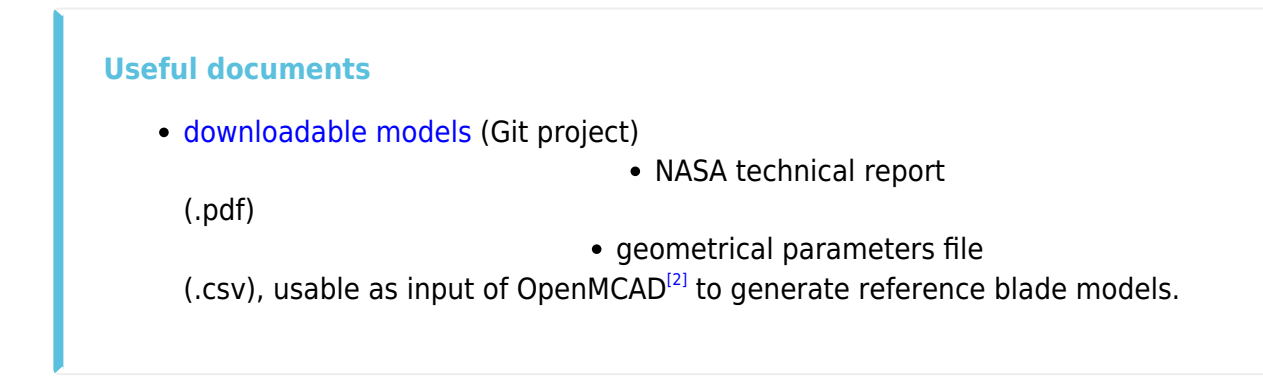

# <span id="page-1-1"></span>**Reference blade**

<span id="page-1-2"></span><span id="page-1-0"></span>The **reference blade** is defined with multiple-circular arc profiles<sup>[\[3\]](#page-8-2)</sup> given in the original NASA report<sup>[\[1\]](#page-8-0)</sup>. Corresponding models are computed with the open-source code OpenMCAD $^{[2]}$  $^{[2]}$  $^{[2]}$ .

#### **Geometry**

[The geometry of rotor 52 is described in the](https://lava-wiki.meca.polymtl.ca/_detail/public/modeles/rotor_52/gene_aubes_nasa_geom_rotor52.png?id=public%3Amodeles%3Arotor_52%3Aaccueil) [original NASA report](https://ntrs.nasa.gov/citations/19740026337) by the following tables. The length are in centimeters and the angles in degrees.

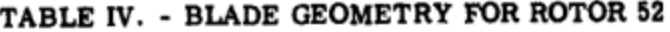

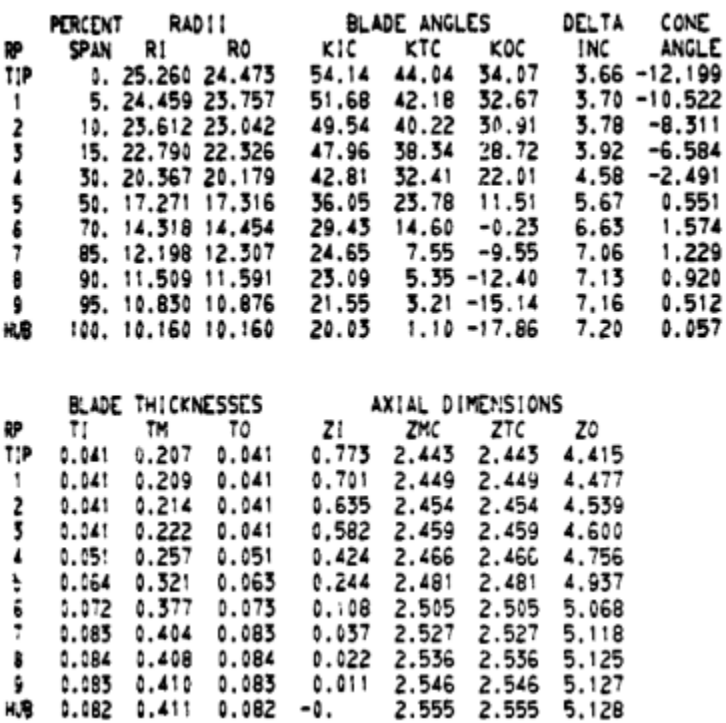

# **Aerodynamic design**

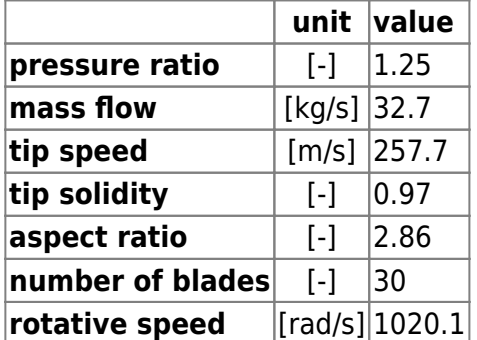

## **Material properties**

The original material of the rotor 52 is not defined in the NASA report. A generic titanium Ti-6Al-4V is considered:

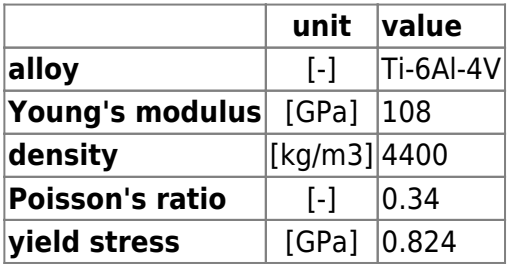

Dernière mise à jour:

### **CAD model**

<span id="page-3-0"></span>The CAD model is computed with the open source code OpenMCAD $^{[2]}$  $^{[2]}$  $^{[2]}$ .

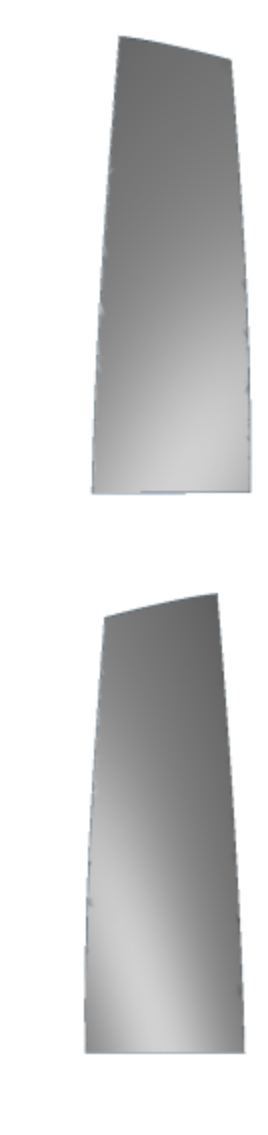

L

pressure side

suction side

### **Natural frequencies**

<span id="page-3-1"></span>First three natural frequencies (with clamped root) for the mesh computed with OpenMCAD $^{[2]}$  $^{[2]}$  $^{[2]}$ :

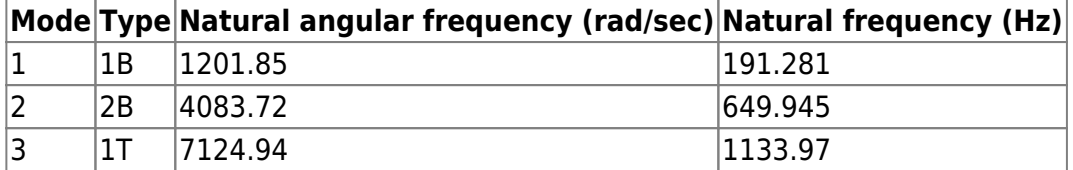

Ц

# **Initial blade**

<span id="page-3-2"></span>The **initial blade** is defined with in-house LAVA parameters<sup>[\[4\]](#page-8-3)</sup> computed from the reference blade CAD model. The initial blade is usually used as starting point for an optimization process. Its geometry is

similar to the one of the reference blade.

# **Natural frequencies**

First three natural frequencies (with clamped root)

from the whole mesh:

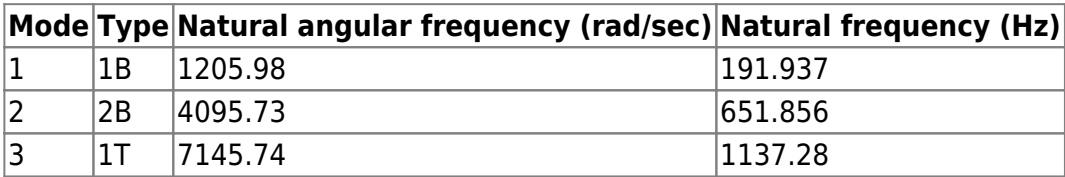

• from the reduced order model:

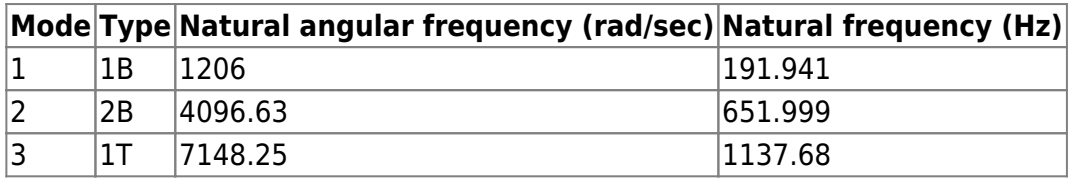

- Fichiers téléchargeables
- ×

#### **Libre accès**

#### **[lien vers le projet Git](https://gitlab.lava.polymtl.ca/depots_publics/modeles/catalogue_aubes/-/tree/master/rotor52)**

# **À propos**

Le rotor 52 fait partie d'un programme de recherche visant à étudier les étages de soufflante susceptibles d'être utilisés dans des moteurs d'avions plus silencieux. Des études expérimentales ont été menées sur des étages de soufflante utilisant un volet à soufflage externe. L'utilisation de tel volets nécessite un grand débit d'air à faible vitesse pour une portance efficace et un faible niveau de bruit au décollage et à l'atterrissage. Pour répondre à cette exigence de faible bruit, les soufflantes devront avoir une faible vitesse en tête et un faible taux de compression. Les taux de compression d'intérêt dans le programme varient de 1,15 à 1,4. Le rotor 52 possède un taux de compression de 1,25.

<span id="page-4-0"></span>• Rapport technique original  $[1]$ :

```
@TechReport{moore1974design,
 author = {Moore, Royce D. and Steinke, Ronald J.},date = {1974}, institution = {NASA Lewis Research Center Cleveland, OH, United
States},
 title = {Aerodynamic performance of a 1.25-pressure-ratio}axial-flow fan stage},
 number = \{NASA-TM X-3083\},url = {https://ntrs.nasa.gov/citations/19740026337},}
```
• Photographie :

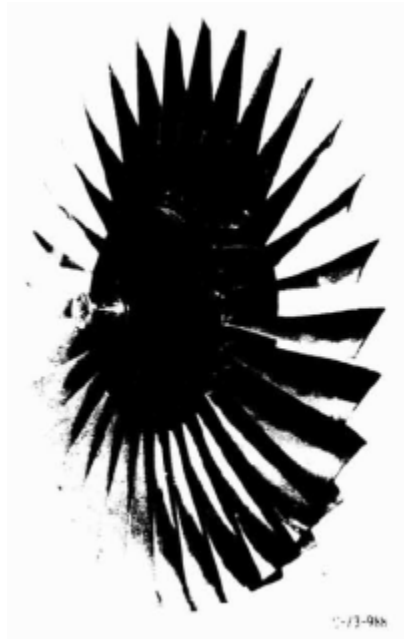

Fig. 1 <https://ntrs.nasa.gov/citations/19740026337>p.87

## **Documents utiles**

[modèles téléchargeables](https://gitlab.lava.polymtl.ca/depots_publics/modeles/catalogue_aubes/-/tree/master/rotor52) (lien vers projet Git)

• rapport technique original

de la NASA (.pdf)

fichier de paramètres géométriques

(.csv), utilisable en entrée de OpenMCAD<sup>[\[2\]](#page-8-1)</sup> pour générer l'aube de référence

# <span id="page-5-1"></span>**Aube de référence**

<span id="page-5-3"></span><span id="page-5-0"></span>L'aube de référence est définie par des profils de type arcs circulaires multiples<sup>[\[3\]](#page-8-2)</sup>, donnés dans le rapport technique original de la NASA<sup>[\[1\]](#page-8-0)</sup>. Les modèles associés sont obtenus avec le code en libre accès OpenMCAD<sup>[\[2\]](#page-8-1)</sup>.

### <span id="page-5-2"></span>**Géométrie**

La géométrie du rotor 52 est décrite dans le [rapport d'origine de la NASA](https://ntrs.nasa.gov/citations/19740026337) par les tableaux suivants. Les grandeurs sont en centimètres et en degrés.

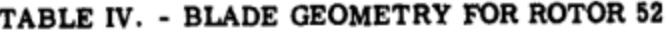

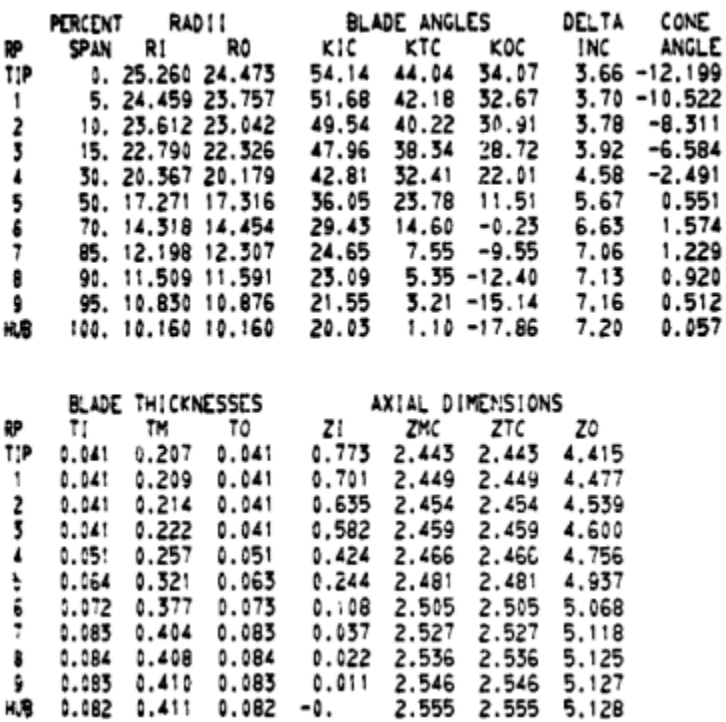

# **Caractéristiques aérodynamiques**

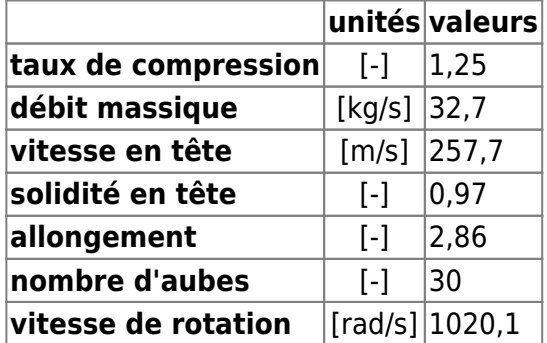

## **Propriétés matériau**

Le matériau original du rotor 52 n'est pas défini dans le rapport de la NASA. Un alliage de titane Ti-6Al-4v est considéré :

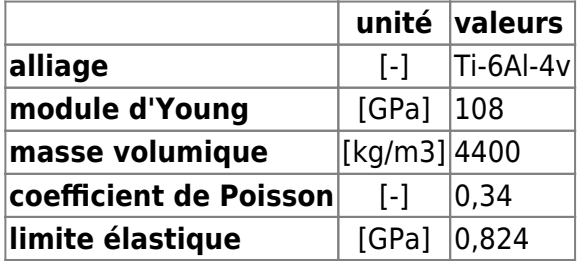

Dernière mise à jour:

## **Modèle CAO**

<span id="page-7-0"></span>Le modèle CAO est obtenu avec OpenMCAD<sup>[\[2\]](#page-8-1)</sup>.

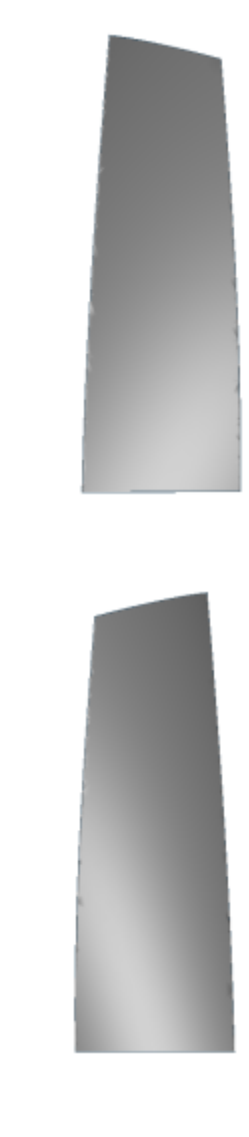

L

Ц

intrados

extrados

#### **Fréquences propres**

<span id="page-7-1"></span>Fréquences des trois premiers modes (noeuds du pied d'aube encastrés) pour le maillage obtenu avec OpenMCAD<sup>[\[2\]](#page-8-1)</sup>

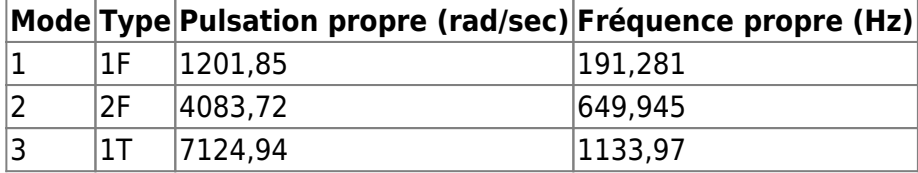

# **Aube initiale**

<span id="page-7-2"></span>L'**aube initiale** est définie par des paramètres spécifiques au LAVA<sup>[\[4\]](#page-8-3)</sup> obtenus à partir du modèle CAO de

l'aube de référence. L'aube initiale est classiquement utilisée comme point de départ dans le cadre de procédures d'optimisation; sa géométrie est similaire à celle de l'aube de référence.

#### **Fréquences propres**

Fréquences des trois premiers modes (noeuds du pied d'aube encastrés),

pour le maillage complet :

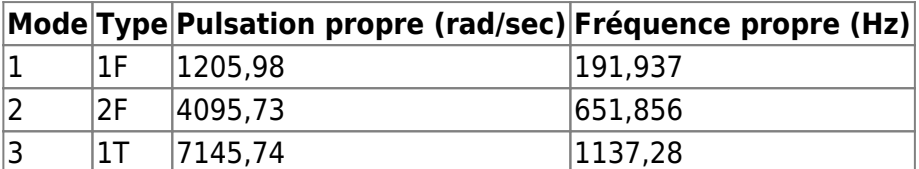

pour le modèle réduit :

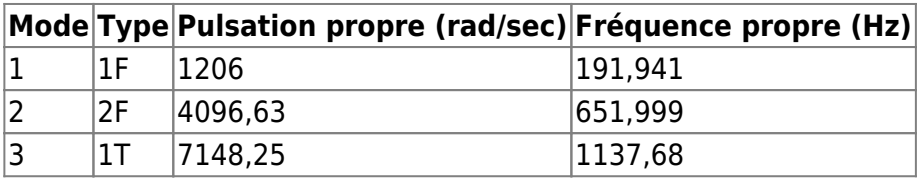

<span id="page-8-0"></span>1. **[a](#page-0-0)**, **[b](#page-1-0)**, **[c](#page-4-0)**, **[d](#page-5-0)** Moore R. D., Steinke R. J. «Aerodynamic performance of a 1.25-pressure-ratio axial-flow fan stage » 1974. [pdf](https://lava-wiki.meca.polymtl.ca/lib/exe/fetch.php?tok=1f5c3f&media=https%3A%2F%2Fntrs.nasa.gov%2Fcitations%2F19740026337)

<span id="page-8-1"></span>2. **[a](#page-1-1)**, **[b](#page-1-2)**, **[c](#page-3-0)**, **[d](#page-3-1)**, **[e](#page-5-1)**, **[f](#page-5-2)**, **[g](#page-7-0)**, **[h](#page-7-1)** Kojtych S., Batailly A. «OpenMCAD, an open blade generator: from Multiple-Circular-Arc profiles to Computer-Aided Design model» 2022. [open source code](https://lava-wiki.meca.polymtl.ca/lib/exe/fetch.php?tok=062372&media=https%3A%2F%2Fhal.science%2Fhal-03923093)

<span id="page-8-2"></span>3. **[a](#page-1-0)**, **[b](#page-5-3)** Crouse et al. «A computer program for composing compressor blading from simulated circular-arc elements on conical surfaces » 1969. NASA-TN-D-5437. [pdf](https://lava-wiki.meca.polymtl.ca/lib/exe/fetch.php?tok=9c51a4&media=https%3A%2F%2Fntrs.nasa.gov%2Fcitations%2F19690027504)

<span id="page-8-3"></span>4. **[a](#page-3-2)**, **[b](#page-7-2)** Kojtych S. et al. «Methodology for the Redesign of Compressor Blades Undergoing Nonlinear Structural Interactions: Application to Blade-Tip/Casing Contacts » 2022. Journal of Engineering for Gas Turbines and Power, Vol. 145, No. 5. [pdf](https://lava-wiki.meca.polymtl.ca/lib/exe/fetch.php?tok=caca0b&media=https%3A%2F%2Fhal.archives-ouvertes.fr%2Fhal-03795257)

Document issu de la page wiki: **[https://lava-wiki.meca.polymtl.ca/public/modeles/rotor\\_52/accueil?rev=1680026790](https://lava-wiki.meca.polymtl.ca/public/modeles/rotor_52/accueil?rev=1680026790)**

Dernière mise à jour: **2023/04/05 08:59**